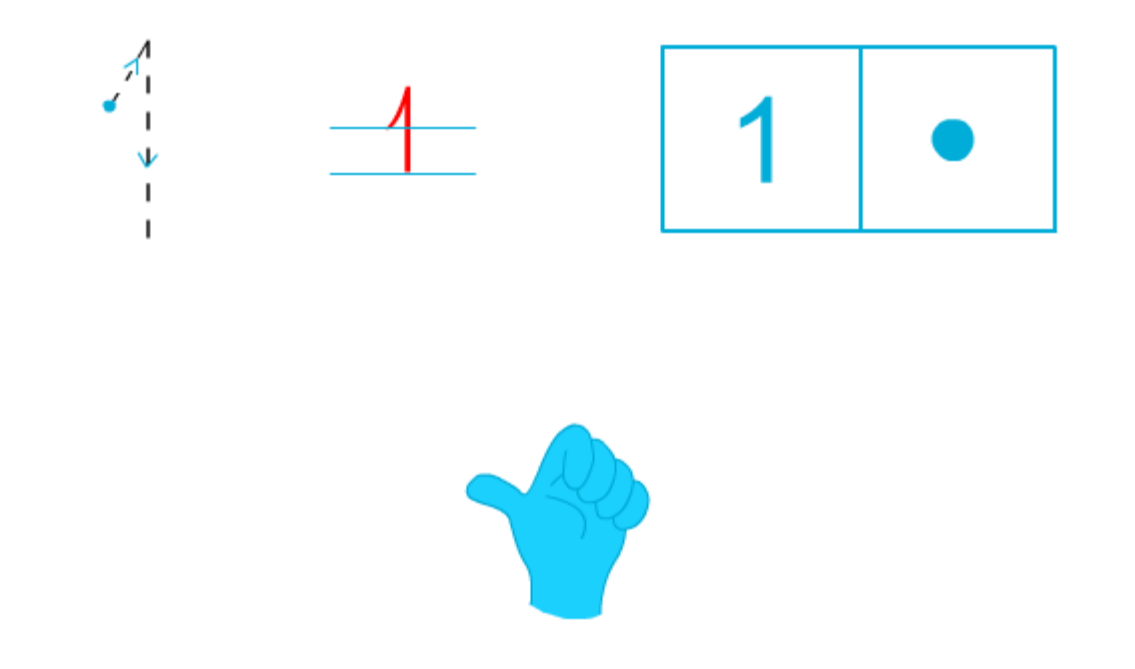

Entoure le chiffre 1

2 6 7 1 3 9

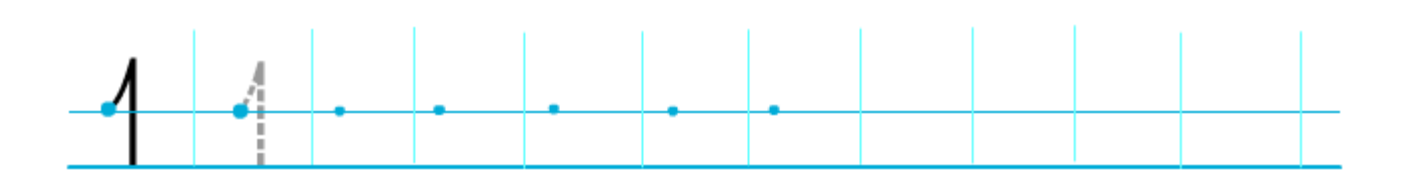